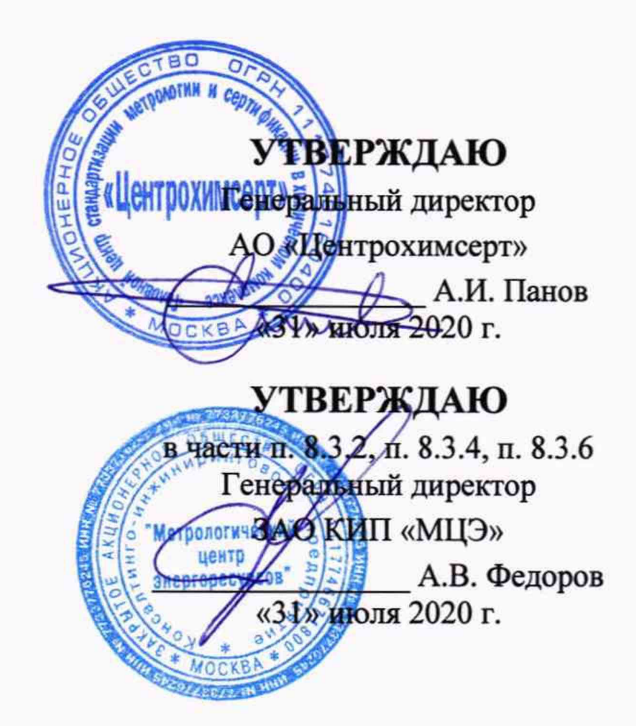

Государственная система обеспечения единства измерений

# **Контроллеры программируемые логические «ВЕКОНТ»**

Методика поверки

Москва **2020**

#### 1 ОБЩИЕ ПОЛОЖЕНИЯ

Настоящая методика устанавливает требования к проведению первичной и периодической поверок контроллеров программируемых логических «ВЕКОНТ» (далее - контроллеры).

Контроллеры программируемые логические «ВЕКОНТ» (далее контроллеры) предназначены для измерений выходных аналоговых сигналов первичных измерительных преобразователей (датчиков) в виде силы и напряжения постоянного тока, сопротивления, частоты, преобразования аналоговых и дискретных сигналов в цифровую форму, формирования выходных аналоговых сигналов силы и напряжения постоянного тока и дискретных сигналов.

Интервал между поверками - два года.

Допускается проведение поверки отдельных измерительных каналов в соответствии с заявлением владельца, с обязательным указанием в свидетельстве о поверке информации об объеме проведенной поверки.

Основные метрологические характеристики контроллеров указаны в приложении А.

#### 2 ОПЕРАЦИИ ПОВЕРКИ

Перечень операций, которые должны проводиться при поверке аппаратуры, приведен в таблице 1.

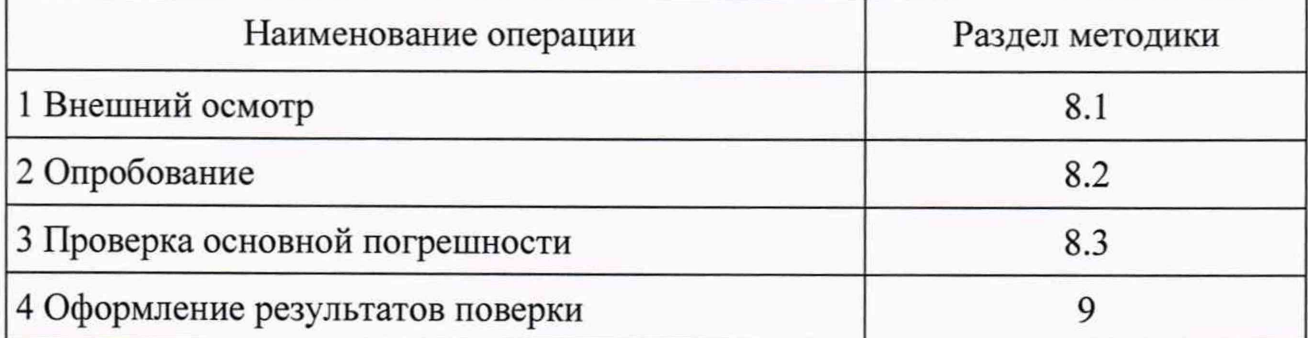

Таблица 1 - Операции, проводимые при поверке

Поверка может быть прекращена после получения отрицательного результата на той или иной операции

## 3 СРЕДСТВА ПОВЕРКИ

3.1 Погрешность средств поверки не должна быть более 1/5 предела контролируемого значения погрешности. Допускается использовать средства поверки, имеющие предел допускаемого значения погрешности менее 1/5, но не более 1/3 предела контролируемого значения погрешности, в этом случае должен быть введен контрольный допуск, равный 0,8 (в соответствии с МИ 188-86 «ГСИ. Средства измерений. Установление значений параметров методик поверки»).

3.2 В таблице 2 приведены рекомендуемые основные средства поверки контроллеров.

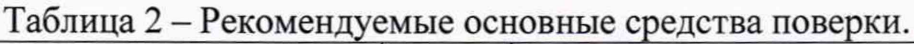

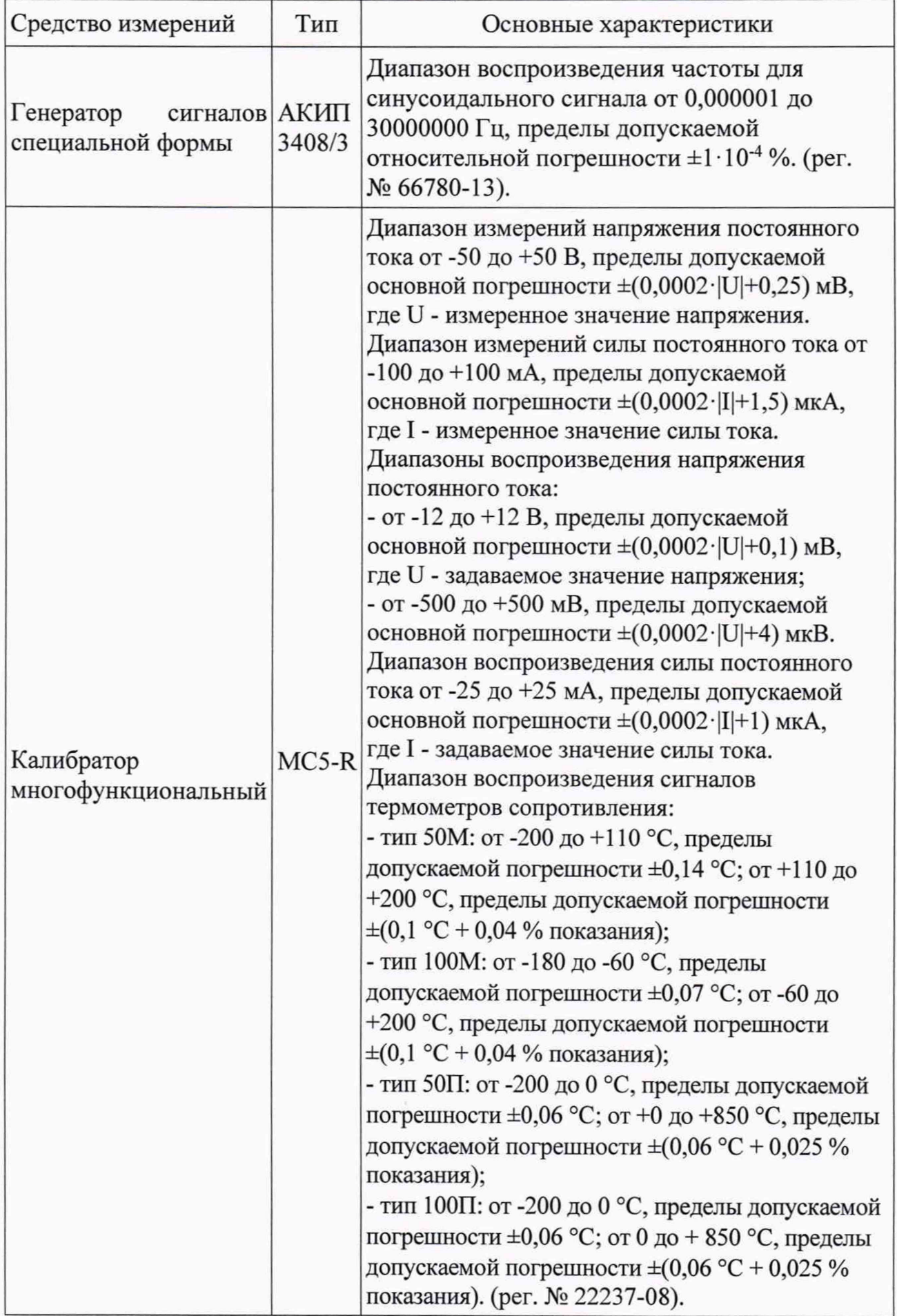

*Примечание:* Допускается использовать другие эталонные средства измерений, если они обеспечивают определение метрологических характеристик поверяемых контроллеров с требуемой точностью.

# 4 ТРЕБОВАНИЯ К КВАЛИФИКАЦИИ ПОВЕРИТЕЛЕЙ

К поверке допускают лиц, изучивших руководство по эксплуатации на поверяемый контроллер, эксплуатационную документацию на средства поверки, настоящую методику поверки и работающих в качестве поверителей в организации, аккредитованной на право поверки данного типа средств измерений.

## 5 ТРЕБОВАНИЯ БЕЗОПАСНОСТИ

При проведении поверки контроллеров необходимо соблюдать требования предусмотренные «Правилами технической эксплуатации электроустановок потребителей» и «правилами техники безопасности при эксплуатации электроустановок потребителей», указаний по технике безопасности, приведенных в эксплуатационной документации на поверяемые контроллеры и эталонные средства измерений, а также правила пожарной безопасности по ГОСТ 12.1.004-91.

## 6 УСЛОВИЯ ПОВЕРКИ

6.1 Проверка контроллеров проводится при нормальных условиях:

- температура окружающей среды от +15 до +25 °С;
- относительная влажность воздуха от 30 до 80 % без конденсации;
- атмосферное давление от 84 до 106 кПа.

6.2 Стабильность окружающих условий на период поверки контролируется.

#### 7 ПОДГОТОВКА К ПОВЕРКЕ

7.1 Контролеры перед поверкой должны находиться в помещении при нормальных условиях не менее 8 ч.

7.2 До проведения поверки контроллеры должны быть выдержаны во включенном состоянии не менее 30 мин. Допускается кратковременное выключение проверяемого устройства и средств поверки устройства на время не более 3 мин.

#### 8 ПРОВЕДЕНИЕ ПОВЕРКИ

8.1 Внешний осмотр

При внешнем осмотре устанавливают соответствие комплектности и маркировки требованиям эксплуатационной документации, а также отсутствие на корпусах модулей контроллеров и несущей шины вмятин, трещин, царапин, дефектов покрытия и загрязнений, влияющих на их работу.

8.2 Опробование

8.2.1 При опробовании поверяемых контроллеров проверяют их работоспособность в соответствии с эксплуатационной документацией.

8.2.2 Проводится проверка соответствия заявленных идентификационных данных программного обеспечения (далее - ПО) указанным в таблице 3 или 4. ПО считается подтвержденным, если проверяемые идентификационные данные не противоречат приведенным в таблице 3 или 4.

Таблица 3 - Идентификационные данные ПО

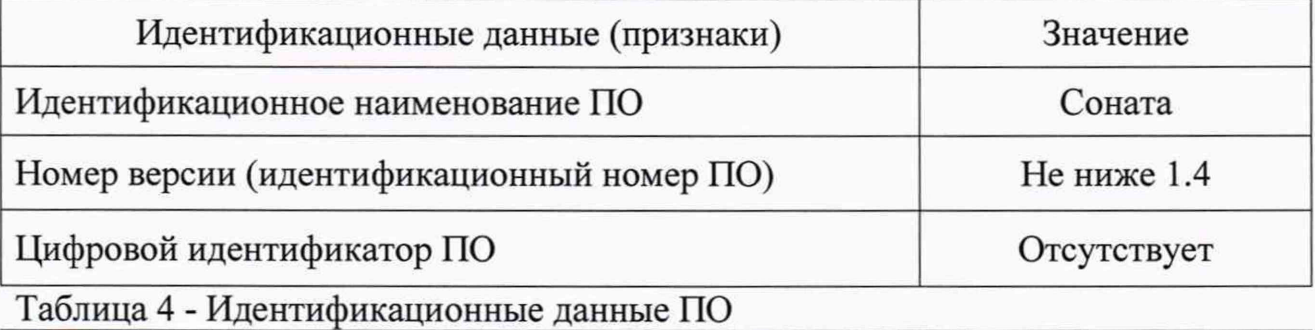

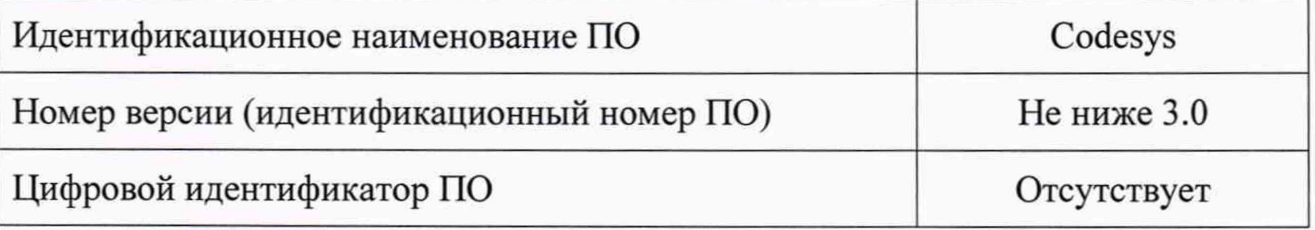

8.3 Проверка основной приведенной погрешности контроллера

8.3.1 Проверку основной приведенной погрешности следует выполнять по истечении времени установления рабочего режима после включения питания. Проверку выполняют в пяти точках, соответствующих 0, 25, 50, 75, 100 % диапазона измерений. Количество измерительных входов (ИВ) и выходных сигналов (ВС), диапазоны измерений и настройка преобразования в значение единиц физической величины в соответствии с ТЭД на поверяемый контроллер.

8.3.2 Определение основной погрешности ИВ, реализующих линейное аналого-цифровое преобразование сигналов силы и напряжения постоянного тока.

Для каждой проверяемой точки выполняют следующие операции:

- подключают ко входу проверяемого ИВ калибратор;

- устанавливают на калибраторе значение входного сигнала X<sub>i</sub>, соответствующее значению в проверяемой точке Y<sub>iHOM</sub>;

- на выходе проверяемого ИВ, с помощью подключенного к контроллеру персонального компьютера, делают 4 отсчета показаний  $Y_{ij}$ ,  $j = 1, 2, 3, 4$ , соответствующие 4-м запускам преобразователя;

- выбирают среди  $Y_{ij}$  наибольшее отклонившееся от  $Y_{i\text{HOM}}$  значение  $max(Y_{ii})$  и заносят его в протокол;

- определяют значение приведенной погрешности для  $max(Y_{ij})$  по формуле:

$$
\gamma_i = \frac{\max(Y_{ij}) - Y_{i\text{ non}}}{R} \cdot 100\,\%
$$
\n(1)

где  $R$  – разность между верхним и нижним пределами диапазона преобразования выходного сигнала ИВ.

$$
Y_{\text{iHOM}} = Y_{\text{min}} + \frac{Y_{\text{max}} - Y_{\text{min}}}{X_{\text{max}} - X_{\text{min}}} \cdot (X_i - X_{\text{min}}) \tag{2}
$$

Примечание: для ИВ реализующих измерение и преобразование сигналов от термопреобразователей сопротивления Y<sub>iHOM</sub> рассчитывается в соответствии с ГОСТ 6651-2009; для ИВ реализующих измерение и преобразование сигналов от термопар типа К Y<sub>IHOM</sub> рассчитывается в соответствии с ГОСТ Р 8.585-2001.

Контроллер считается прошедшим проверку по данному пункту методики, если полученное значение приведенной погрешности измерений в каждой из проверяемых точек не превышает значений, указанных в приложении А.

8.3.3 Определение основной погрешности ИВ, реализующих аналогоцифровое преобразование сигналов от термопар типа К.

Для каждой проверяемой точки выполняют следующие операции:

- подключают ко входу проверяемого ИВ калибратор;

- по таблицам ГОСТ Р 8.585-2001 для термопары типа К находят напряжение U<sub>BXi</sub>, соответствующее значению температуры (Y<sub>iHOM</sub>) в i-ой проверяемой точке;

- устанавливают на калибраторе значение входного сигнала U<sub>i</sub>, соответствующее значению в проверяемой точке Y<sub>iном</sub>;

- на выходе проверяемого ИВ, с помощью подключенного к контроллеру персонального компьютера, делают 4 отсчета показаний Y<sub>ii</sub>, j = 1, 2, 3, 4, соответствующие 4-м запускам преобразователя;

- выбирают среди  $Y_{ii}$  наибольшее отклонившееся от  $Y_{i}$ <sub>ном</sub> значение max(Y<sub>ii</sub>) и заносят его в протокол;

- определяют значение приведенной к диапазону изменения входного сигнала погрешности по формуле (1) для max(Y<sub>ii</sub>).

Контроллер считается прошедшей проверку по данному пункту методики, если полученное значение приведенной погрешности измерений в каждой из проверяемых точек не превышает значений, указанных в приложении А.

8.3.4 Определение основной погрешности ИB, реализующих преобразование сигналов от термопреобразователей сопротивления.

Для каждой проверяемой точки выполняют следующие операции:

- подключают ко входу проверяемого ИВ калибратор;

 $- \mathbf c$ помощью калибратора (режим воспроизведение сигналов термометров сопротивления) воспроизводят значение сопротивлений R<sub>i</sub> в «Ом» для температур Y<sub>iном</sub> для соответствующего типа термопреобразователей сопротивления (допускается с помощью калибратора (режим воспроизведение сопротивление) воспроизводить значения сопротивлений Ri в «Ом» для температур Ү<sub>іном</sub>, пересчет осуществлять по ГОСТ 6651-2009);

- устанавливают на входе значение входного сигнала R<sub>i</sub> от калибратора;

- на выходе проверяемого ИВ, с помощью подключенного к контроллеру персонального компьютера, делают не менее 4-х отсчётов Y<sub>ij</sub>,  $i = 1, 2, 3, 4;$ 

- выбирают среди Y<sub>ii</sub> наибольшее отклонившееся от Y<sub>iном</sub> значение max(Y<sub>ii</sub>) и заносят его в протокол;

6

- определяют значение приведенной к диапазону изменения входного сигнала погрешности по формуле (1) для max $(Y_{ii})$ ;

Контроллер считается прошедшим проверку по данному пункту методики, если полученное значение приведенной погрешности измерений в каждой из проверяемых точек не превышает значений, указанных в приложении А.

8.3.5 Определение основной погрешности ИВ, реализующих аналогоцифровое преобразование сигналов частоты.

Для каждой проверяемой точки выполняют следующие операции:

- подключают к входу проверяемого ИВ генератор сигналов специальной формы;

- устанавливают на генераторе значение входного сигнала  $X_i$ , соответствующее значению частоты в проверяемой точке Y<sub>iHOM</sub>;

- на выходе проверяемого ИВ, с помощью подключенного к контроллеру персонального компьютера, делают 4 отсчета показаний  $Y_{ii}$ ,  $j = 1, 2, 3, 4$ ;

- выбирают среди  $Y_{ii}$  наибольшее отклонившееся от  $Y_{i}$ <sub>H0M</sub> значение max(Y<sub>ii</sub>) и заносят его в протокол;

- определяют значение приведенной к диапазону изменения входного сигнала погрешности по формуле (1) для max $(Y_{ii})$ ;

Контроллер считается прошедшим проверку по данному пункту методики, если полученное значение приведенной погрешности измерений в каждой из проверяемых точек не превышает значений, указанных в приложении А.

8.3.6 Определение основной погрешности ВС, реализующих линейное цифроаналоговое преобразование в сигналы силы и напряжения постоянного тока.

Для каждой проверяемой точки выполняют следующие операции:

- подключают к выходу проверяемого ВС калибратор;

устанавливают на контроллере, с помощью персонального компьютера, на входе канала значение сигнала Xj, соответствующее значению в проверяемой точке Y<sub>iHOM</sub>;

- на калибраторе делают 4 отсчета показаний  $Y_{ii}$ ,  $j = 1, 2, 3, 4$ ;

- выбирают среди Y<sub>ij</sub> наибольшее отклонившееся от Y<sub>iHOM</sub> значение  $max(Y_{ii})$  и заносят его в протокол;

- определяют значение приведенной к диапазону изменения сигнала погрешности по формуле  $(1)$  для max $(Y_{ii})$ .

Контроллер считается прошедшим проверку по данному пункту методики, если полученное значение приведенной погрешности измерений в каждой из проверяемых точек не превышает значений, указанных в приложении А.

# 9 ОФОРМЛЕНИЕ РЕЗУЛЬТАТОВ ПОВЕРКИ

При положительных результатах поверки оформляют свидетельство о поверке согласно приказу Минпромторга России № 1815 от 02.07.15 г. «Об утверждении Порядка проведения поверки средств измерений, требования к знаку поверки и содержанию свидетельства о поверке».

При отрицательных результатах поверки свидетельство о предыдущей поверке аннулируют и выдают извещение о непригодности согласно приказу Минпромторга России № 1815 от 02.07.15 г.

Разработал<br>Ведущий инженер

Т.О. Никифоров

#### Приложение А

Метрологические характеристики контроллеров программируемых логических «ВЕКОНТ»

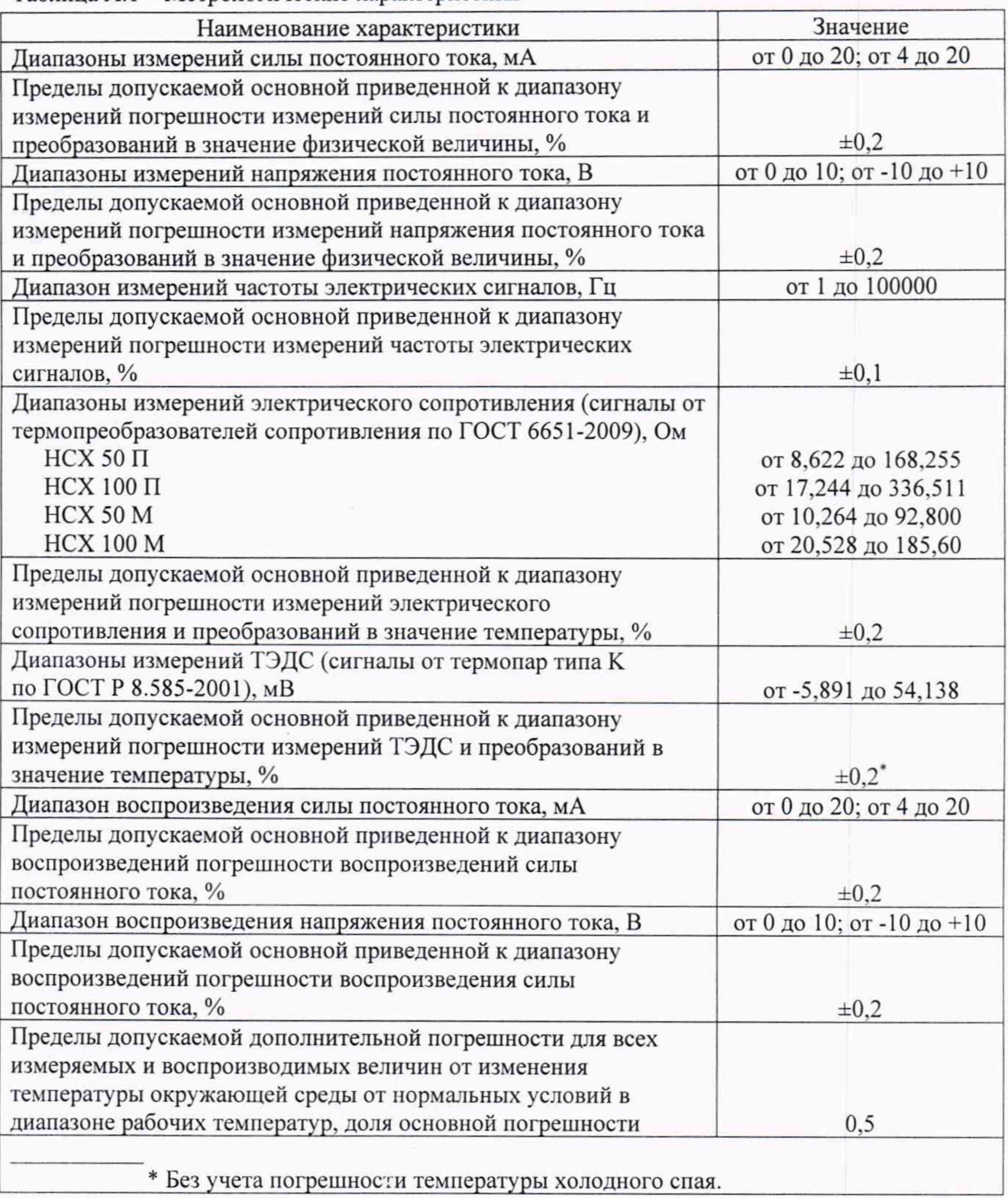

Таблица А.1 - Метрологические характеристики

#### Приложение Б

#### ПРОТОКОЛ ПОВЕРКИ

Контроллера программируемого логического «ВЕКОНТ»

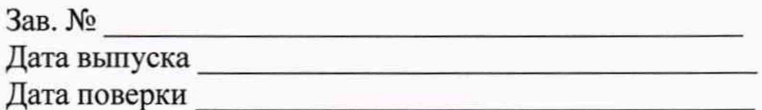

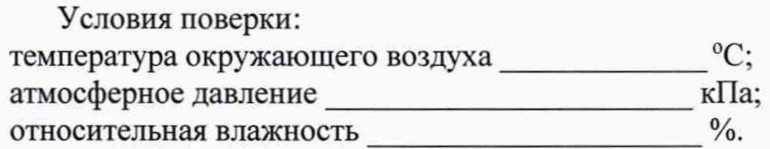

#### РЕЗУЛЬТАТЫ ПОВЕРКИ

- 
- 2. Результаты опробования

 $\boldsymbol{f}$ 

3. Результаты определения погрешности:

Тип сигнала и диапазон измерений

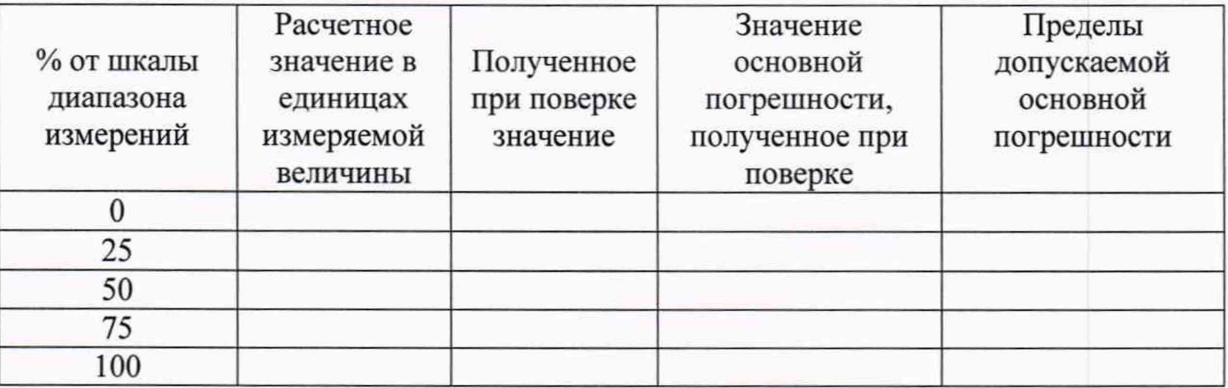

4. Заключение

Поверитель